Application Launcher hints with Web Applications:

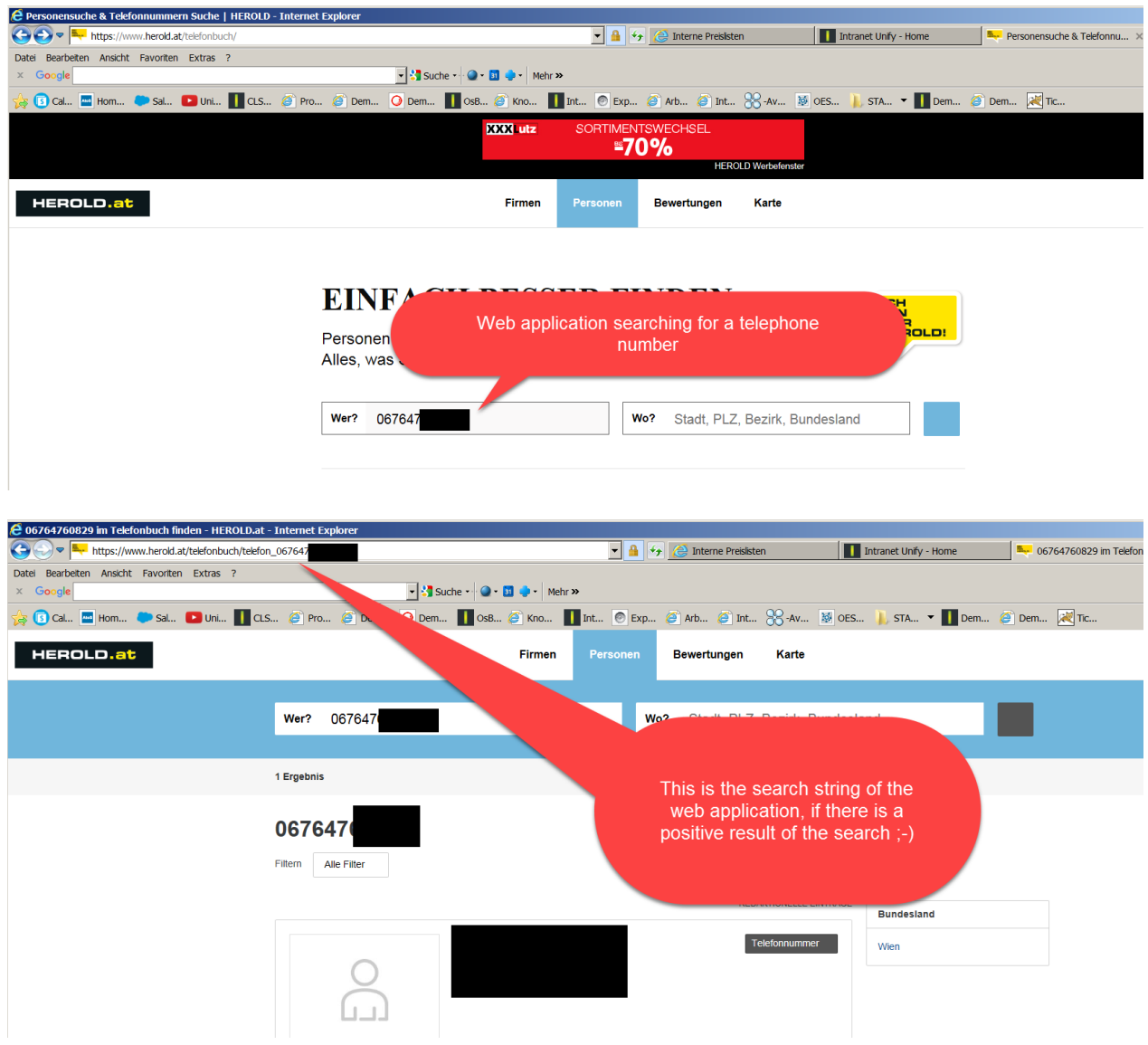

Analyze the search string in the web application, when searching a telephone number in the application:

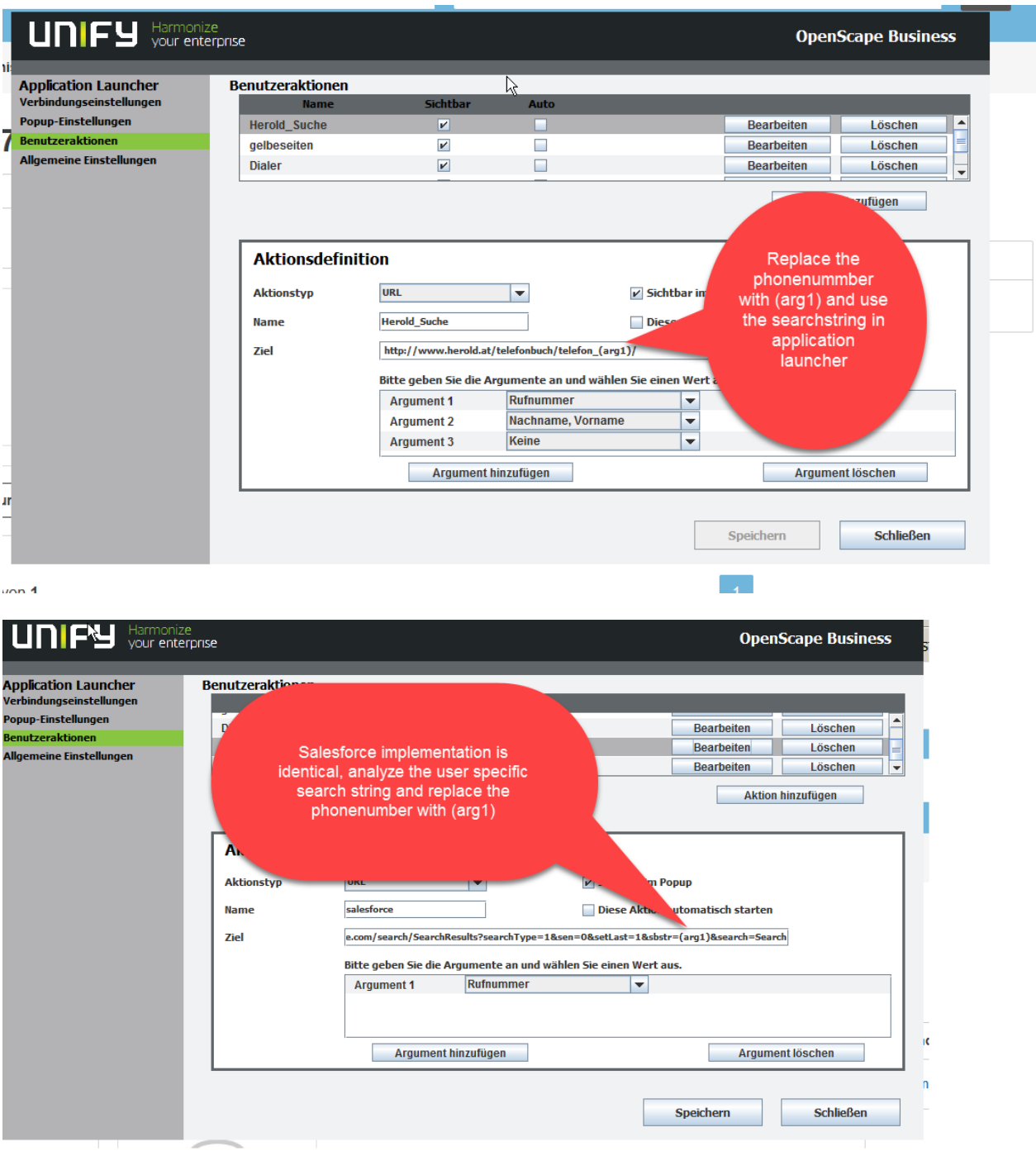

The search string of salesforce is customer specific, but with above procedure you will find the searchstring and phone number.